# **Bachelor of Computer Applications/ Lateral Entry (BCA/ (L.E.)**

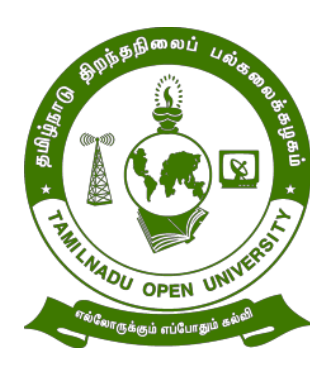

# **School of Computer Science TAMIL NADU OPEN UNIVERSITY**

 **577, Anna Salai, Saidapet,**

 **Chennai – 600 015**

## **Regulations**

#### **Programme Learning Objectives (PLOs):**

- PLO:1 Posses strong fundamentals to solve problems, think independently and to understand the role of Computer Science in Information technology
- PLO:2 Develop the students to understand the basics of Computer Science
- PLO:3 Realize the significance of software development.
- PLO:4 Acquire the skills to use appropriate theory, practices and tools to design, implement, test and evaluate systems to solve problems in Computer Science and other fields
- PLO:5 Enhance the Employment Opportunity to the youths.

#### **3. Programme Specific Objectives (PSO):**

- PSO:1 Apply the knowledge of mathematics and science fundamentals to solve the complex problems.
- PSO:2 Identify and resolve right issues at right time.
- PSO:3 Develop variety of real time applications using latest technologies.
- PSO:4 Combine analytical, logical and managerial skills with the technical aspects to resolve real world issues.
- PSO:5 Possess strong foundation of computer knowledge for their higher studies.
- PSO:6 Apply the suitable techniques to effectively manage business challenges.

### **Bachelor of Computer Applications and Lateral Entry Distance Mode – Semester Pattern**

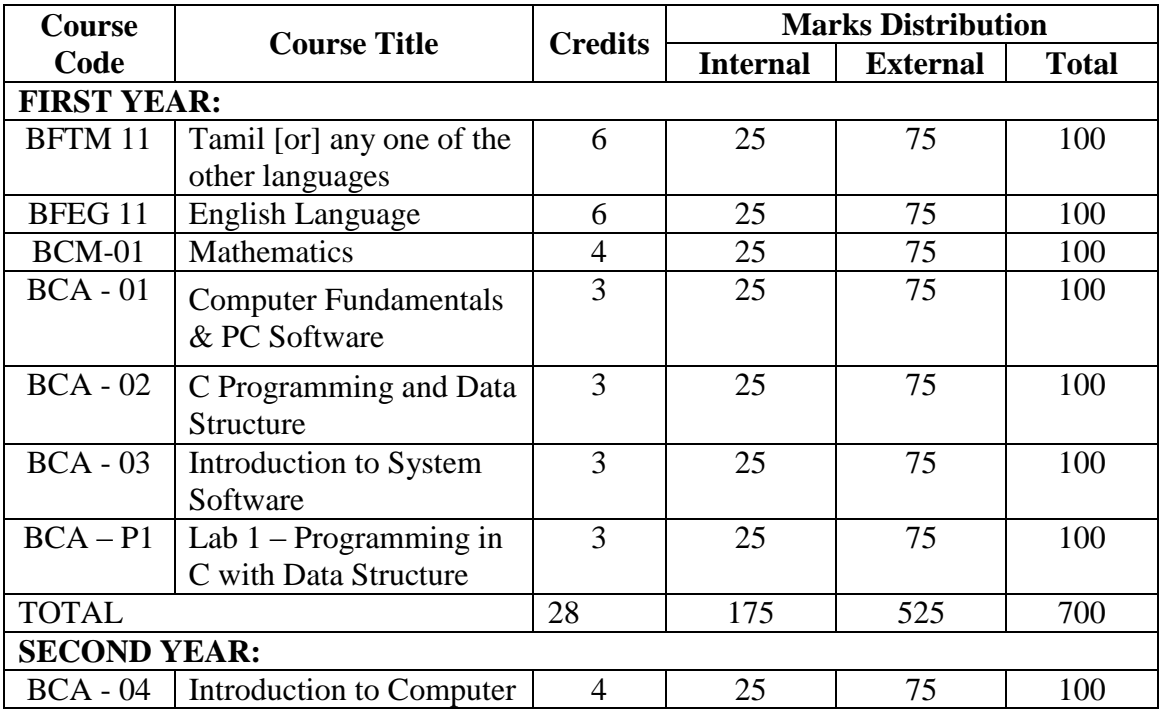

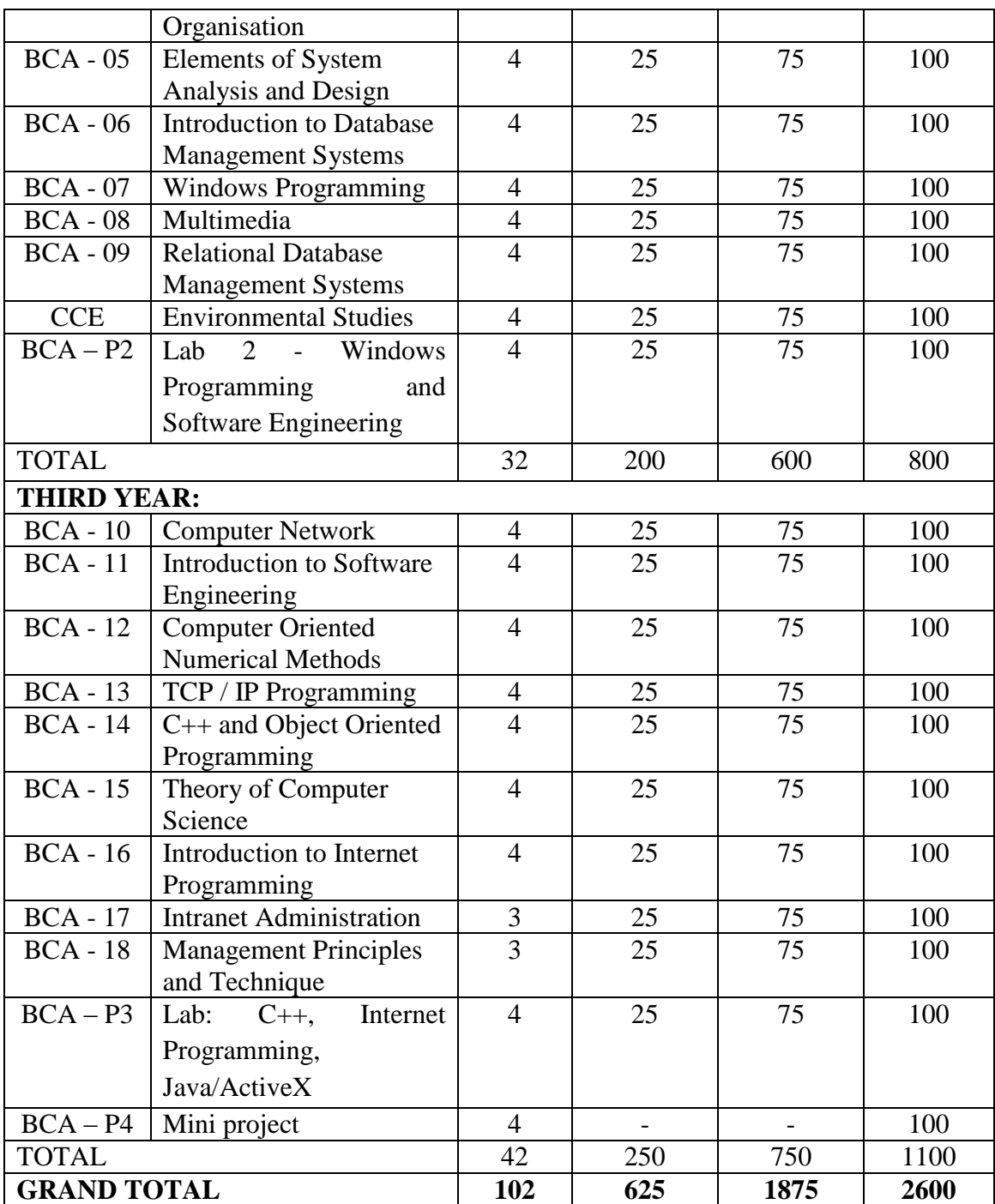

#### FIRST YEAR

#### **BCA 01.COMPUTER FUNDAMENTALS AND PC SOFTWARE**

**Block 1: Computer Fundamentals: Hardware & Software**: Introduction – Structure of a Computer - IC Technology – Classifications – Applications. Peripheral devices and Technologies: Memory - Types of memories - Input devices – Output devices – I/O interfaces –Parallel Processing – Pipelining – Vector processing – RISC System. Software Concepts and Terminology: Types of Software – System software and Applications software - Computer languages: Machine – Assembly – High Level – 4GL – Fundamentals of Programming languages. Operating System Concepts: Definition Evolution of Operating System -Types of Operating Systems: Batch – Multiprogramming - Network - Distributed Operating System

**Block 2: Data communication**: Fundamentals - Data Communication codes - Speed of communication –Channels -Types of Transmission: Analog – Digital -Parallel and Serial Transmission- Data Communication Modes: Synchronous and Asynchronous - Modes of communications: Simplex-Half-Duplex-Full Duplex – Elements of Communication Hardware: Sender / Receiver Hardware – Devices – Channels. Computer Networks and Recent Trends: Network concepts – Types of networks - LAN – WAN - Applications of Networks: E-mail – EDI – Trends: Internet – BITNET – ISDN – NICNET – CompuServe. Computer Security: Definition – Breaches of Security – Measures: Physical - Software – Network – Password – Role of Cryptography - Crypt analysis - Computer Virus: Definition – Classification – Protection and Cure.

**Block 3:** Graphical User Interface – Concepts – MS-Windows – Elements of Windows - Working with windows - Working with dialog Box. – Managing System in Windows: System settings – Backup – Disk Drive Utilities – Add/Remove applications – Windows for Multi User. – Windows Explorer: Working with Files – Working with Folders – Recycle Bin – Program and Accessories – Running User programs – Use – Writing and Drawing. Communication through network: E-mail – Internet – Multimedia: Types of media – Tools.

**Block 4 :** PC software: MS-Word – Getting Started – Working with Text – Common Features – Find and Replace – Editing – Proofing tools. Text Formatting: Character – paragraph – templates. Page Formatting: Page Setup – Margins – Header – Footer – Numbering. Working with Tables – Mail Merge – Macros – Printing a document – protecting a document. PowerPoint: Basic concepts – Presentation – Working with tools.

Reference Books:

1. Computer System Architecture and Organisation by Mano, M.Morris, McGraw Hill.

- 2. Data and Computer Communication by William Stalling, PHI.
- 3. The complete reference windows 98 by Levin and Young.

4. Microsoft Office 97 professional essentials by Laura Acklain ed.al. Web Links

- 1. [https://www.youtube.com/watch?v=eEo\\_aacpwCw](https://www.youtube.com/watch?v=eEo_aacpwCw)
- 2. <https://www.youtube.com/watch?v=xnyFYiK2rSY>
- 3. <https://www.youtube.com/watch?v=ULgKbLWhgEM>
- 4. [https://www.youtube.com/watch?v=8-\\_zszpZ3Yw](https://www.youtube.com/watch?v=8-_zszpZ3Yw)
- 5. <https://www.youtube.com/watch?v=DzTCFsdxMP4>

#### **BCA 02 'C' PROGRAMMING AND DATA STRUCTURE**

**Block 1 :** Introduction to C programming language – Data types – Identifiers – Variable declaration – Enumerated data types – typedef statement – Operators : Arithmetic – relational – logical – cast – increment – decrement – bitwise – precedence of operations – expressions – decision structures : goto – if – Escape sequences – Structure of C program.

**Block 2 : Control structures** : while – do.. while – if then else – switch – for loops – default statement – Arrays : One – multi dimensional – Declaration of array structure – Simple programs - Size of operators – Storage classes and scope – Functions : Function declaration – Prototyping – Pointers – Pointer variable – Pointers as function argument – One, multi dimensional arrays as function arguments. Files – Files I/O – Sturcts – Unions.

**Block 3 : Data Structures** : Introduction – arrays – representation of arrays in memory – sparse array – Lists: Basic concepts – Implementation of Lists – Doubly linked list – Circular linked list – Garbage collection – Stacks and Queues : Stack operations – Array and pointer implementation of stacks – Application of stacks – Queue operations – Implementation of queues – Application of queues. Graph: Basic Terminolgy – Representation – Traversals - DFS – BFS – Shortest path problem – Minimal spanning tree.

**Block 4 : Trees** : Concepts – Binary tree – Binary Tree traversals – inorder – preorder – postorder – Binary search tree (BST) – BST operations – Balanced Tree – AVL Tree – B-Tree – Operations of B-Tree – Files : Terminology – File organizations – Sequential – Direct – Indexed – Advantages and disadvantages of file organizations. Searching : Linear search – Binary search. Sorting: Definition – Sorting techniques : Insertion – Bubble – Quick Sort – 2 way merge – Heap – Data Storage: Magnetic Tapes, Disk – Sorting with disk and tape – Buffering.

Reference Books :

- 1. C programming by Dr. E. Balagurusamy
- 2. Fundamentals of Computer Algorithms by Ellis Horowitz & Sahni.
- 3. How to Solve it by computer by R.J.Dromey.

#### Web Links

1. <https://alvinser.com/fundamentals-of-c-programming.html>

- 2. [https://www.ibm.com/docs/en/itcam-app-mgr/7.2.0?topic=tesl-operators](https://www.ibm.com/docs/en/itcam-app-mgr/7.2.0?topic=tesl-operators-expressions-1)[expressions-1](https://www.ibm.com/docs/en/itcam-app-mgr/7.2.0?topic=tesl-operators-expressions-1)
- 3. <https://www.programtopia.net/c-programming/docs/operators-expressions>
- 4. <https://www.youtube.com/watch?v=B31LgI4Y4DQ>
- 5. [https://www.youtube.com/playlist?app=desktop&list=PL8BFLnh-](https://www.youtube.com/playlist?app=desktop&list=PL8BFLnh-1eY5vNP6wO75Fb1RULDw6mWnx)[1eY5vNP6wO75Fb1RULDw6mWnx](https://www.youtube.com/playlist?app=desktop&list=PL8BFLnh-1eY5vNP6wO75Fb1RULDw6mWnx)
- 6. <https://www.youtube.com/watch?v=LbcJw-iMIoI>

#### **BCA 03 INTRODUCTION TO SYSTEM SOFTWARE**

**Block 1 :** Introduction - Programming Language Concepts – Categories of languages – Elements of programming languages - System software tools: Assembler – Implementation – Macro & macro processors – Loaders – Compiler : Approaches to compiler development – Phases of compiler Software tools – Lex – Yacc – Program Development tools. – GUI – Text Editor – Debugging System.

**Block 2 :** Operating system – Evolution – Types of operating system – Structure of Operating system : Layered – Kernel – Virtual – Client Server Model – Process Management : Concept – Processor scheduling – Inter Process Communication – Deadlocks – Memory Management : Multiprogramming with Fixed and Dynamic partition – Virtual memory – Paging – Segmentation – File Management : File concepts – Directories – Disk space management – Disk allocation methods – Disk scheduling – File protection.

**Block 3 : UNIX OS I** : Features – File structures – CPU scheduling – Memory management : Swapping – Demand paging – Working with UNIX OS – File system commands – File permissions – Change Mode – Standard files – Processes – Text Manipulation : Inspecting files – Operating of Files – Editors :  $Vi - Ex - Ed - sed$ awk.

**Block 4 : Unix OS II** : User Communication : Online – offline – Shell Programming : Definition – Types of Shells – Wild Cards – Simple Shell programs – Variables – Programming constructs – Interactive shell scripts – Advanced features. Programming Tools : Unix C compiler – C verifier – Lint – Maintaining programs. System Administration : Definition – Booting – Maintaining user accounts – Files systems and special files – Backups and Restoration.

Reference Books :

- 1. Operating System concepts by Abraham Silbertschatz and James L.Peterson.
- 2. The design of the Unix Operating System by Maurice J.Bach, PHI.
- 3. Introducing Unix System by Rachel Morgan & Henry McGilton, McGraw Hill.
- 4. System Software by Leland L.Beck, Addison Wesley publishing Company. Web Links
	- 1. <https://www.youtube.com/watch?v=IdXrCPzNnkU>
	- 2. <https://www.youtube.com/watch?v=W3bkxeRmI1w>
	- 3. <https://www.youtube.com/watch?v=392uyAUJqO4>
	- 4. <https://www.youtube.com/watch?v=vLPdBp9vv9Y>

#### **BCA 04 INTRODUCTION TO COMPUTER ORGANISATION**

**Block-1 : Data Representation** : Introduction – The Von Neumann Architecture – Generation of Computers – Data Representation : Decimal – Alphanumeric – Fixed – Decimal Fixed – Floating point – Error Detection and Correction codes – Instruction Execution. Digital Logic Circuits – Introduction – Boolean Algebra – Logic Gates – Combinational Circuits – Sequential Circuits – Inter connection structures.

**Block-2 : Pheripheral Devices** : Memory Organization : Introduction – various memory devices – Types of Random Access Memory – Types of Auxiliary memory – High Speed Memories : Cache Memory – Interleaved Memory – Associated Memory. IO Organization : I/O Model – I/O Techniques – DMA – I/O processes – External Interface.

**Block-3 : Instruction Set** : Introduction – Characteristics – Addressing Modes – Instruction format – Examples. Registers organization : Structure of CPU – Register Organization – Micro operation – ALU Organisation – Control Unit Organisation – Microprogrammed Control Unit – Microinstruction: sequencing – Microinstruction Execution.

**Block–4 : Microprocessor and Assembly Language Programming** : Introduction – Microcomputer architecture – CPU components – Instruction set – Introduction to Motorola 68000 microprocessor – Assembly Language : Introduction – Assembly language fundamentals – I/O services – Assembly language program development tools – Examples : COM programs – EXE programs – Simple assembly language programs – Programming with loops and strings – Arrays – Modular program – Interface to high level program – Interrupts.

Reference Books :

- 1. Mano M.Morris, Computer System Architecture, Third edition, Prentice Hall of India (1983)
- 2. Hayes,John.P, Computer Architecture and Organisation, Second edition, McGraw Hill International editions, 1988
- 3. Doughlas V.Hall, Microprocessors and Interfacing Programming and Hardware- McGraw Hill, 1986.

Web Links

- 1. <https://www.youtube.com/watch?v=SbqXqQ-2ixs>
- 2. <https://www.youtube.com/watch?v=YLsnvNk-D0k>
- 3. <https://www.youtube.com/watch?v=FS4Ccfe17QA>
- 4. <https://www.youtube.com/watch?v=AnfE2AlT-sU>

#### **BCA 05 ELEMENTS OF SYSTEMS ANALYSIS AND DESIGN (SAD)**

**Block 1 :** Introduction – Definition of a System – Characteristics of a system – Elements of Systems Analysis – System development life cycle – Software crisis – Role of Systems Analyst – Project Selection : Project request – Managing Project selection – Preliminary investigation – Problem classification and definition – Feasibility study : Types of feasibility – Investigative study – Cost Benefit Analysis – Fact finding techniques – DFD – Data Dictionaries – HIPO – Decision tables and Decision Trees – Warnier Orr Diagrams.

**Block 2 : Structured System Design** : Introduction – Design Methodologies – Structured Design – Modularization – Design process – Systems Specifications – Prototype design – Input design and control : Elements of Input data – Processing transaction data – Design guidelines – Input verifications and control – Layout of Terminal screen – Output System design – Output devices – Types of Output – Designing screen output/report – Form design – File and Database design – Types of file – File Organisation – File design – Database Design – Coding system – Types of Code.

**Block 3 : System Development** : Task of System development – Selection of Hardware and Software – Benchmark testing – Software selection criteria – Quality Assurance – Levels – Maintenance Issues – Levels of Test – Testing plan – Designing test data – System control – Documentation : Characteristics – Types of Documentation – Need for documentation – Tools – System Implementation : Conversion methods – Post Implementation Review – Review Plan – System Maintenance – MIS : Concept – Overview of Computing, Communication and Database technologies – DSS – Knowledge based system – Impact of MIS – Building MIS : Techniques

**Block 4 :** Emerging Trends – Attributes of a Good Analyst – Organisational Issues – Communicating with Computers – Ergonomics – Human problems in Automated office - Multimedia : Introduction – Components of Multimedia – Hardware and Software requirements – Simple case studies : Information system planning – Evaluation and Selection of a system.

Reference Books:

- 1. Systems Analysis and Design by James. A. Senn
- 2. Systems Analysis and Design by Elias M. Award. Web Links
	- 1. [https://www.youtube.com/watch?v=Vjpu\\_P-LHTo](https://www.youtube.com/watch?v=Vjpu_P-LHTo)
	- 2. <https://www.youtube.com/watch?v=vI-ohUdXW9Q>
	- 3. [https://www.youtube.com/watch?v=HtK\\_q4aM2Yg](https://www.youtube.com/watch?v=HtK_q4aM2Yg)
	- 4. <https://www.youtube.com/watch?v=8Ffjmgwrn-E>

#### **BCA 06 INTRODUCTION TO DATABASE MANAGEMENT SYSTEM**

**Block 1 : DBMS concepts** : Introduction – Basics of Database – Three views of Data – Three level architecture of DBMS – Facilities – Elements of DBMS – Advantages and disadvantages – Database Models : File Management system and its drawbacks – Database Models : E-R Model, Hierarchical Model, Network Model, Relational Model.

**Block 2: File Organization** : Introduction – Methods of File Organization – Sequential, Direct, Index Sequential – Multi Key file organization – Management Considerations : Objectives – Conversion – Evaluation of DBMS – Administration of DBMS.

**Block 3: RDBMS and DDBMS** : Introduction – Relational Model – Concept – Definition of a relation – Relational algebra and relational completeness – Normalization : Objectives – Functional dependency – Anomalies in a database – Properties of Normalization – Various Normalization techniques – Examples of database design – SQL : Types of SQL commands – Data definition – Data Manipulation statements – Distributed Databases : Structure of Distributed database – Design of Distributed database.

**Block 4 : Trends in DBMS** : Objectives – Next generation Database – Application – Object Oriented system – Object Oriented DBMS – Pitfalls of RDBMS – Comparison of RDBMS and OODBMS – Client/Server Database : Objective – Evolution – Client/Server computing – Critical Products – Knowledge base Management system : Objectives – Definition and importance of Knowledge – Difference of KBMS and DBMS.

Reference Books :

- 1. Database System Concepts by Silberschatz, Korth and Sudarshan, McGraw Hill.
- 2. An Introduction to Database systems by Bibin C. Desai, Galgotia Publications.

Web Links

- 1. [https://www.w3schools.com/sql/sql\\_intro.asp](https://www.w3schools.com/sql/sql_intro.asp)
- 2. <https://www.geeksforgeeks.org/difference-between-dbms-and-sql/>
- 3. [https://www.tutorialspoint.com/dbms/sql\\_overview.htm](https://www.tutorialspoint.com/dbms/sql_overview.htm)
- 4. <https://www.guru99.com/database-normalization.html>
- 5. <https://www.ibm.com/in-en/cloud/learn/cap-theorem>

BCA Lab - 1 : Programming in C with Data Structure

#### **SECOND YEAR**

#### **BCA 07 WINDOWS PROGRAMMING**

**Block 1 : Introduction to Windows Programming and Visual Basic**: Components of Windows Programming : Graphical User Interface – Window and its elements – Dialog Box – Drop-Down and Pop-Up menus – Visual Basic – Event-Driven Programming – Steps in Building a Project – User Interface Design – Writing Code – Visual Basic IDE – Creating and Running a simple project

**Block 2 : Visual Basic Forms and Controls**: Form – Tool Box controls – Property window – Design and Run-time properties – Events – Keyboard, Mouse, Code and System events – Visual Basic Object oriented programming – Creating buttons at run-time through object declaration - Screen, Printer, Error Objects

**Block 3 : Visual Basic Programming** : Visual Basic Data Types - Constants: predefined constants – User-Defined constants – Variables – Scope Rules – Control Structures – If – Select Case – Loops – FOR , DO, WHILE loops – Goto – On Goto statements – Event procedures – User defined procedures – Library functions – Numeric, String, Boolean and miscellaneous functions – Sub Main() procedure – User-defined functions – Public, Private Scope rules – Creating EXE files – Arrays – User-defined data type – Type statement – Control Arrays – Graphics handling – Using multiple forms – Activating a form – Multiple Document Interface – A simple MDI application

**Block 4 :** Visual Basic Advanced Features Creating a Database in VB – Accessing an external database with Data Control – Object Linking and Embedding (OLE): Linking and embedding an excel worksheet with VB project – Using third-party controls in VB - Creating an Active X control project – Activating other applications from VB – Windows Application Program Interface functions (WINAPI)

Books of Reference :

"Visual Basic 6 from ground up" by Garry Cornell, TMH, 1999.

Web Links

- 1. <https://www.youtube.com/watch?v=-HNNCem5MoQ>
- 2. [https://www.tutorialspoint.com/vb.net/vb.net\\_basic\\_controls.htm](https://www.tutorialspoint.com/vb.net/vb.net_basic_controls.htm)
- 3. <https://www.youtube.com/watch?v=vTS0-BWHE0M>
- 4. <https://www.youtube.com/watch?v=XdSbp1A6eQc>
- 5. <https://www.youtube.com/watch?v=oWRxt48lRzo>

#### **BCA 08 MULTIMEDIA**

**Block 1 : Multimedia Overview** : Concept – Hardware for multimedia : CPU – Monitor – I/O devices – CD-ROM – Sound Card – Laser Disc – DVD – Software for multimedia – Multimedia Components: Textual Information – Images – Animation – Digital Audio – Video – Multimedia Design – Production of Multimedia – Distribution of Multimedia.

**Block 2 : Applications of Multimedia** : Introduction – Areas of applications: Entertainment – Edutainment - Business communications – Knowledge transfer – Public Access - Multimeida in Publishing Industry – Communication Technology and Multimedia Services – Multimedia in Business – Multimedia Pedagogues : Interactive systems for teaching and learning – Distributed learning environment – Case Study.

**Block 3 : Multimedia Authoring tools** : Development tools – Features of Authoring Software – Authoring tools : Aruthorware – Everest Authoring system – Icon Author – ImageQ – Macromedia Director – QuickTime – Hypertext – Elements of Hypertext

- Applications of Hypertext: Computer, Business, Education and Entertainment.

**Block 4 : Multimedia development Issues and Suggestions** : Learning interface design : Interface design – psychology of learning – Working with learning style – Considering interface design – Planning the Multimedia Programme/Application : Defining the Goal – Outlining – Logic Flowchart – Program Storyboard – Planning for Creation of Multimedia building blocks – Copyright issue and its management – Development TIPS of multimedia building blocks : Text – Graphics in Multimedia – Sound and video in multimedia applications – Multimedia Authoring.

Reference Books:

- 1. Multimedia, An Introduction by John Villamit Casanova, Louis Molina, PHI.
- 2. Multimedia Making it work by Tay Vaughan, Tata McGraw Hill.
- 3. Multimedia Systems by John F Koegel Buford, Addison Wesley.

Web Links

- 1. <https://www.youtube.com/watch?v=Fg06vz1Krcc>
- 2. <https://www.youtube.com/watch?v=-e9JXN5POhI>
- 3. <https://www.youtube.com/watch?v=MkxLU6HiCbI>
- 4. <https://www.youtube.com/watch?v=1UMBt9HevqY>
- 5. <https://www.youtube.com/watch?v=davcYvCJ63w>

#### **BCA 09 RELATIONAL DATABASE MANAGEMENT SYSTEMS**

**Block 1** : RDBMS Terminology – Introduction to Database Management System – Relational Model definitions – Relational Data Integrity – Data Dictionary – Logical Database Design : Steps of Database Design – ER Model – Attributes – Relationship – Weak entities – Components of an ER diagram – Example

**Block 2 : Normalization** : Objectives – Role of Normalization – Single-valued dependencies – Single-valued normalizations : 1NF, 2NF, 3NF, BCNF – Properties of decomposition – Multivalued dependencies – Multivalued normalization – Fourth Normal form – Use of Fifth Normal form – Rules of Data normalization.

**Block 3 : Practical on RDBMS** : Block Objectives – ER diagram – Functional dependency and Normalization – SQL – Microsoft Access – Views and Security using SQL - Microsoft Access : Objectives – Meaning of Microsoft Access Database – Concepts – Tables and Queries – Forms and Reports.

**Block 4 :** Introduction - Opening a Database – Objects of the Access Database – Working with Database – Creating Database – Creating Objects – Setting toolbars – Creating Tables : Fields and Data types – Setting field properties – Add and save records – Edit Records – Modify fields – Modify datasheet – Finding Data : Find and Replace – Filter – Sorting records – Creating a Query – Creating a Form – Customising form – A form with multiple tables – Creating reports.

Reference Books :

1. An Introduction to Database System by C.J.Date, Addison Wesley.

- 2. Database system concepts by Silberschatz, Korth and Sudarshan, McGraw Hill.
- *3.* An Introduction to Database Systems by Bipin C.Desai, Galgotia publications. Web Links
	- 1. <https://nptel.ac.in/courses/106106095>
	- 2. <https://www.youtube.com/watch?v=YD8dhOmuVnY>
	- 3. <https://www.youtube.com/watch?v=qTR8QnYXHvQ>
	- 4. <https://www.youtube.com/watch?v=qRqzmAwmJwY>
	- 5. [https://www.youtube.com/watch?v=LUL1nnxUz\\_c](https://www.youtube.com/watch?v=LUL1nnxUz_c)

#### **BCA 10 COMPUTER NETWORK**

**Block-1: Introduction to Computer Network** : Uses of Computer Networks-LAN-MAN-WAN-Point –to- Point Networks-Broadcast Networks-OSI Reference Model-TCP/IP reference model - Data Transmission : Transmission media – Twisted Pair – Coaxial cable – Baseband – Broadband – Fiber optics – Wireless Transmission Radio – Microwave – Infrared – Lightwave transmission – Communication Satellites.

**Block-2 : Medium Access Control and Datalink Layer** : Data Link Layer design issues – Elementary data link protocols – Channels Allocation problem – ALOHA Protocols – CSMA – IEEE Standard 802.3 and Ethernet – IEEE 802.4 Token Bus – IEEE 802.5 Token Ring.

**Block-3 : Network, Transport and Applications** : Network Layer Design Issues – Routing Algorithms – Shortest path – Flooding – Congestion Control Algorithms. Transport Layer : Service – elements of Transport Protocols – TCP – UDP – Application Layer – DNS – Email – WWW.

**Block-4 : Network Devices** : Repeaters – Bridges – Switches – Hubs – Gateways – Modem – ISDN – Broadband ISDN – Narrow Band ISDN – ATM

Reference Book :

Andrew S.Tanenbaum, "Computer Networks", Third Edition, Prentice-Hall of India, New Delhi, 2001.

#### **Web Links**

- 1. <https://www.youtube.com/watch?v=4D55Cmj2t-A>
- 2. <https://www.youtube.com/watch?v=G0h0dC4Zycs>
- 3. <https://www.youtube.com/watch?v=48HdIBN5qfI>
- 4. [https://www.youtube.com/watch?v=MmK8Ra8J\\_1o](https://www.youtube.com/watch?v=MmK8Ra8J_1o)
- 5. <https://www.youtube.com/watch?v=mKshc6dxZE8>

#### **BCA 11 INTRODUCTION TO SOFTWARE ENGINEERING**

**Block 1 : Software Engineering Concept** : Definition – Software Product – Components and characteristics – Phases in Software development – Software Process Models: Linear Sequential – Prototyping – RAD – Spiral – Incremental – Formal methods – Fourth generation techniques.

**Block 2 : Project Management Concepts** : People – Product – Process – Project Development Team Structures - Software Crisis – Role of System Analyst – Project planning and control : Planning objectives – Software scope – Resources – Project Estimation – Decomposition Techniques – Estimation Models – Project standards – Outsourcing – Risk Management : Risk – Identification – Projection – Refinement – Mitigation.

**Blcok 3 : Project Scheduling and Tracking** : Basic concepts – Defining task set for the software project – Scheduling Plan – Software Quality Assurance : Quality concepts – Quality Assurance Activities – Software Reviews – Formal Technical Reviews – Software Reliability – ISO 9000 quality standards – Software Configuration management.

**Block 4 : Software Analysis, Design and Testing** : Analysis concepts and principles – Software prototyping – Specification Modeling and Information flow – Behavioural Modeling – Design Concepts and principles – Modular design – Architectural design and process – User Interface design – Software Testing : Principles – Test case design – White Box test – Block box testing – Testing Strategies : Unit – Integration – Validation – System – Art of debugging – Case study.

Reference Books :

- 1. Software Engineering Practitioner's Approach by Roger S. Pressman
- 2. Software Engineering Concepts by Richard and Fairlay
- 3. An integrated approach to Software Engineering by Pankaj Jalote.

Web Links

- 1. <https://clearbridgemobile.com/cloud-apps-vs-web-apps/>
- 2. <https://searchcloudcomputing.techtarget.com/definition/cloud-application>
- 3. [http://users.csc.calpoly.edu/~jdalbey/308/Lectures/SoftwareProcessModels.ht](http://users.csc.calpoly.edu/~jdalbey/308/Lectures/SoftwareProcessModels.html) [ml](http://users.csc.calpoly.edu/~jdalbey/308/Lectures/SoftwareProcessModels.html)
- 4. [http://www.se.rit.edu/~se361/Slides/se361\\_Chapter\\_03.pdf](http://www.se.rit.edu/~se361/Slides/se361_Chapter_03.pdf)
- 5. [https://www.tutorialride.com/software-engineering/agile-process-in-software](https://www.tutorialride.com/software-engineering/agile-process-in-software-engineering.htm)[engineering.htm](https://www.tutorialride.com/software-engineering/agile-process-in-software-engineering.htm)
- 6. [https://smartbear.com/learn/automated-testing/software-testing](https://smartbear.com/learn/automated-testing/software-testing-methodologies/)[methodologies/](https://smartbear.com/learn/automated-testing/software-testing-methodologies/)
- 7. [https://www.tutorialspoint.com/software\\_engineering/software\\_testing\\_overvi](https://www.tutorialspoint.com/software_engineering/software_testing_overview.htm) [ew.htm.](https://www.tutorialspoint.com/software_engineering/software_testing_overview.htm)

#### **BCA 12 COMPUTER ORIENTED NUMERICAL METHODS**

**Block 1 : Computer Arithmetic and Solution of Non-Linear Equations** : Introduction – Floating Point Arithmetic and Errors: Floating point represent of Numbers – Sources of Errors – Non-Associativity of Arithmetic – Propagated Errors – Pitfalls in Computation. Solution of Non-Linear equations: Bisection – Fixed point – Regula falsi – Newton's Raphson – Secant method. Convergence criteria of Iterative methods .

**Block 2 :** Solution of simultaneous Linear Algebraic Equations and ordinary differential equations : Cramer's Rule - Gauss elimination method – Pivoting Strategies - Gauss Jordan method – Jacobi Iterative method – Gauss Seidal method – Comparison of Direct and Iterative methods.

**Block 3 : Interpolation and Curve Fitting** : Problem of Interpolation - Langranges method of Interpolation – Inverse Interpolation – Newton's interpolation formulae – Error of the Interpolating Polynomial - Interpolation at equally spaced points : Forward and Backward differences – Newton's forward and backward difference formulas. Fitting of polynomials and other curve - Least square approximation of functions - linear and polynomial regressions.

**Block 4 : Numerical differentiation and Integration** : Differentiation based on polynomia fit - Numerical integration using Simpson,s rule and Gaussian quadratic formula - Numerical solution of differential equations of the form  $dy/dx=f(x,y)$  using Euler,s method and Runge-Kutta methods.

Reference Books :

- 1. Numerical methods for Scientific and Engineering Computation by M.K.Jain, S.R.K.Iyengar, R.K. Jain.
- 2. Elementary Numerical Analysis by Samuel D.Conte and Cart de Boor, McGraw Hill International Edition.
- 3. Numerical methods for Science and Engineering, PHI by R.G.Stanton
- 4. Computer based numerical algorithms by E.V.Krishnamoorthy
- 5. Introduction to Numerical Analysis by E.Atkinson.

Web Links

- 1. <https://www.youtube.com/watch?v=Tj1sPw73R1U>
- 2. <https://www.youtube.com/watch?v=luqB02FMF9Q>
- 3. [https://ocw.mit.edu/courses/18-06-linear-algebra-spring-](https://ocw.mit.edu/courses/18-06-linear-algebra-spring-2010/video_galleries/video-lectures/)[2010/video\\_galleries/video-lectures/](https://ocw.mit.edu/courses/18-06-linear-algebra-spring-2010/video_galleries/video-lectures/)
- 4. <https://www.youtube.com/watch?v=2Rwxl00VMvQ>
- 5. <https://jmahaffy.sdsu.edu/courses/s10/math541/lectures/pdf/week07/lecture.pdf>
- 6. <https://www.youtube.com/watch?v=mpkfYmnCZJw>

BCA-P2: Lab – 2 : Windows Programming and Software Engineering

#### THIRD YEAR

#### **BCA 13 TCP/IP PROGRAMMING**

**Block 1 : Introduction to TCP/IP** : Introduction – TCP/IP layering – TCP/IP Stack : TCP level – IP level – Ethernet level – Internet Addressing: IP Address Format – IP address classes – Domain Name System (DNS) - Characteristics – DNS message format – Client Server Model.

**Block 2 : Internet Protocol (IP)** : Definition – IP Header – Structure – Components – IP Address – IP Address components – Formats and Classes – IP Routing – IP subnet addressing – subnet mask.

**Block 3 : Transmission Control Protocol (TCP)** : Introduction – Basic Terminology - TCP Header – Structure – Components - Features of TCP .

**Block 4 :** User Datagram Protocol (UDP) – Terminology – UDP Header – Structure – Format – Characteristics of UDP – Features of UDP, Internet multi casting – TCP/IP over ATM networks – Client Server model of Interaction Socket Interface.

#### Reference Books

- 1. Internetworking with TCP/IP Volume I Principles, Protocols and Architecture by Douglas E. Comer
- 2. TCP/IP : Architecture, Protocols and Implementation by S.Felt, WCB / McGrawHill.
- *3.* Introduction to TCP/IP by Forouzan, McGraw Hilll 1999.

Web Links

- 1. <https://www.youtube.com/watch?v=ep8uWbsg1K8>
- 2. [https://www.youtube.com/watch?v=\\_2-tKEVE9cE](https://www.youtube.com/watch?v=_2-tKEVE9cE)
- 3. <https://www.youtube.com/watch?v=x5l5Z1j62iQ>
- 4. <https://www.youtube.com/watch?v=c8aet11HNxg>
- 5. [https://www.youtube.com/watch?v=HF\\_znV8x9a0](https://www.youtube.com/watch?v=HF_znV8x9a0)

#### **BCA 14 C++ AND OBJECT ORIENTED PROGRAMMING**

**Block-1 : C++ Fundamentals** : Object Oriented Programming - Programming Paradigms – Benefits and Concepts – Advanced Concepts – OOP languages – Overview of C++ - Structure of a C++ Program – Header Files - Keywords – Tokens and Identifiers – Compiling – Running C++ programs - Constants and Variables: Data Types – Integer – Float – Char – Double – Pointer – Variable and Constant declarations – Macro definitions – Reference variables – Complex variables – Type conversions – Type casting – Storage classes : auto, register, static, extern - Input and Output: Stream I/O – I/O Manipulators – Creating I/O manipulators – IOS flags – Stream buffer class hierarchy

**Block-2 : Programming Constructs** : Operators: Arithmetic – Relational – Logical – Assignment – Pre and Post Increment & Decrement – Bitwise – Scope Resolution :: operator – ?(conditional) – Value operator – Member operator – Indirection operator – new and delete operator – Precedence rules – Control structures: if – else – if elseif ladder – switch case - Iterative constructs - Loops – for loop – while loop – do while loop – Initialisation – exit condition – increment/decrement for three loops compared – Nesting loops – Creating infinite loops – break and continue statements – goto statement and labels

**Block-3 : Data Structures** : Arrays: Single Dimensional arrays - Declaration – Initialization – Multi-Dimensional arrays – Declaration – Initialization – Addressing method – Subscripts – Character arrays – Initialization – Null Character – Multidimensional character arrays – Structures: – Declaration – Definition – Bitfields – Array of structures – Structure containing arrays – Pointer to structures – Structures versus unions – Ananymous unions

**Block – 4 : Structured and Object Oriented Programming** : Functions: Structured Programming – Function definition & declaration – Parameters – Arguments – Return Values – void – Call by value parameters – Call by reference parameters – Passing  $arrows$  – Passing structures – Passing a function to another function – Pointer to function – Recursive function – Classes : and Objects – Visibility Labels – private, public and protected – Data members – Member functions – Object declaration and accessing members – Passing objects to functions – Returning objects – Constructor function – Destructor function – friend functions – static data and function members – Inline functions versus macros – Overloading: Compile-Time Polymorphism – Function overloading – Rules for function overloading – Operator overloading – rules for operator overloading - Function templates – Class templates – Extensibility – Reusability – Inheritance – Run-Time Polymorphism – Virtual functions – Files: fstream header file - text and binary files creation and access – random access in files – storing objects in files – command-line arguments to main() function – Exception handling – Unified Modeling Language (UML) – Context Diagrams

Reference Books :

- 1. The C++ programming language, Bjarne Stroustrup, Pearson publications.
- 2. Object Oriented Programming in C++ by N.Barkakati, PHI.

#### Web Links

- 1. [https://www.ibm.com/docs/en/itcam-app-mgr/7.2.0?topic=tesl-operators](https://www.ibm.com/docs/en/itcam-app-mgr/7.2.0?topic=tesl-operators-expressions-1)[expressions-1](https://www.ibm.com/docs/en/itcam-app-mgr/7.2.0?topic=tesl-operators-expressions-1)
- 2. <https://www.programtopia.net/cpp-programming/docs/operators-expressions>
- 3. [https://www.simplilearn.com/tutorials/cpp-tutorial/cpp-interview](https://www.simplilearn.com/tutorials/cpp-tutorial/cpp-interview-questions?source=sl_frs_nav_playlist_video_clicked)[questions?source=sl\\_frs\\_nav\\_playlist\\_video\\_clicked](https://www.simplilearn.com/tutorials/cpp-tutorial/cpp-interview-questions?source=sl_frs_nav_playlist_video_clicked)
- 4. <https://askaboutcpp.blogspot.com/2010/07/specifying-class.html>
- 5. [https://www.kindsonthegenius.com/cplusplus/c-string-manipulation/.](https://www.kindsonthegenius.com/cplusplus/c-string-manipulation/)

#### **BCA 15 THEORY OF COMPUTER SCIENCE**

**Block 1 : Set, Relations and Functions** : Sets – Notation and description of sets – subsets – operations on sets – Properties of set operations – Relations : Representation of a relation – Operations on Relations – Equivalence Relation Partitions and Equivalence Classes. Functions : Definition – One to one – Onto functions – Special type of functions – Invertible and composition of functions.

**Block 2 : Logic** : Introduction – Connectives – Statements : Atomic – Compound – Well formed – Truth Table – Tautology – Tautological implications and equivalence of formulae – Replacement Process – Normal forms – Principal Normal forms – Theory of Inference – Quantifiers – Theory of Inference for Propositional and predicate calculus.

**Block 3 : Finite Automata and Languages** : Definition – Representation of FA – Languages Accepted by FA - Non-deterministic Finite Automata – Regular Sets – Phase structure grammar – Context free grammar – Context free language – Finite Automata and regular languages – Turing Machines – Techniques for Turing Machine construction

**Block 4 : Graph theory** : Basic concepts – definition – paths – reach – ability and connectedness – matrix representation of graphs – trees.

Reference Books:

- 1. Discrete mathematical structures with applications to computer science by J.P.Tremblay and R.Manohar, McGraw Hill.
- 2. Discrete Mathematics by M.K.Venkatraman, N.Sridharan and N.Chandrasekaran. National publishing company, 2000.

Web Links

- 1. <https://www.youtube.com/watch?v=UG2KDit1xjM>
- 2. [https://www.youtube.com/watch?v=BEJT\\_QCrN7s](https://www.youtube.com/watch?v=BEJT_QCrN7s)
- 3. <https://www.youtube.com/watch?v=S90tAmeZv78>
- 4. <https://www.youtube.com/watch?v=9syvZr-9xwk>
- 5. <https://www.youtube.com/watch?v=sWsXBY19o8I>

#### **BCA 16 INTRODUCTION TO INTERNET PROGRAMMING**

**Block 1 : Fundamentals of Java Programming** : Internet Programming : Introduction – Fundamentals of Java - Applets and Applications – Features of JAVA – JVM – Java API - Java libraries – Structure of a Java program - Java variables – Constants - Java data types – Operators – Keywords – Type Casting.

**Block 2 : Java Programming Constructs** : Statements : if – if else if – for – while – do while – switch case – break – continue - go to – Simple Java programs. Arrays: one dimensional – multidimensional – Initialisation of arrays – Simple programs. Classes – Objects – Constructor : default – parameterised - copy

**Block 3 : Subclassing and Exception Handling** : Subclassing – abstract class – extends keyword – instanceof operator – final keyword – static variables and methods – Access specifier – Wrapper classes – Inner classes – Simple programs - Exception Handling : Exception classes – try and catch – multiple exceptions – built-in exceptions - using finally – throw – catching exceptions – user defined exceptions –

**Block 4 : Packages and Interfaces** : Packages – creation – Adding classes to existing package – Interfaces – creation and implementation – features – Object Oriented Programming in Java - Applet Programming : Applet creation – execution – GUI creation – Designing layouts – Multithreading – Simple Programs.

Reference Books

- 1. Java 2 (Fourth Edition) by Herbert Schildt, Tata McGraw Hill.
- 2. An Introduction to Java Programming by Y. Daniel Lang, Prentice Hall of India.
- 3. Java Programming by Dr.E.Balagurusamy.

Web References

- 1. <https://www.youtube.com/watch?v=8px36FWLdDs>
- 2. [https://www.youtube.com/watch?v=JSHGCE5w\\_nY](https://www.youtube.com/watch?v=JSHGCE5w_nY)
- 3. <https://www.youtube.com/watch?v=34ttwuxHtAE>
- 4. <https://www.youtube.com/watch?v=34kMrUJcaI4>

#### **BCA 17 INTRANET ADMINISTRATION**

**Block 1 : Intranet Fundamentals** : The Intranet – Definition – How Intranet works? – Internet Vs Intranet – Advantages of Intranet – Types of Intranet : Bulletin board – Database management – Information access – The communications Intranet – Integrating Intranet – Catalogue Intranet – Sing Sign-On Intranet – Software and Hardware requirement for Intranet – Application areas – Future of Intranet. Intranet's Security : Security concerns – Threats – Security Solutions : Hardware – Software – Information – Certification – Firewalls – Encryption/decreption methods –

Security policy – Multiple Layers of Intranet security – SOCKS – Advise from Security Experts.

**Block 2 :** Selection of Computing Infrastructure for Intranet – Hardware: Servers – Clients – Security Systems – Network Environment : LAN – Address Translation – Firewall – Software : Operating System – Groupware – Database connectivity - ODBC – JDBC – Other Aspects: Protocol Support Tools – Web based Tools : HTML, XML, CGI – Web authoring tools – Security tools: Firewalls – Virtual Private Network – Encryption/decryption using by SSL.

**Block 3 : Configuring Intranet** : Web authoring Preview – Web graphics – Adding Interactivity – Installation : Network installation and administration – User management – Disk quotas – Security configuration and Analysis – Account Policies – Permissions and restrictions – Tuning server performance – Configuring network settings – Networks and Security – Tuning applications over Intranet. Intranet Authoring and Managing tools : Authoring tools : Editors – Supporting applications for service – Graphical tools for creating and animating – Management tools : Databases – basic – ODBC – distributed – Web Servers – other tools.

**Block 4 : Intranet Protocols**: Communication cum mail protocols : ARP – SMTP – POP – IMAP – Service protocols: TCP – IP – TELNET – HTTP – FTP – UDP – Web server specific protocols – CGI – ISAPI – NSAPI – DMSP – Latest protocols : CDMA – WAP – GPRS – Protocols for E-Commerce.

Reference Books :

- 1. David Linthicum's Guide to Client/Server and Intranet Development by David.S.Linthicum, John Wiley & Sons.
- 2. Intranet's Decisions : Creating your organization's internal network by Lisa Kimball, Miles River Press
- 3. Designing the Total Area Network: Intranets, VPN and Enterprise Networks Explained by Steve Pretty, John Wiley & Sons.

Web Links

- 1. <https://www.youtube.com/watch?v=BBFrm-QU8ZE>
- 2. <https://www.youtube.com/watch?v=AlxgoI16zdg>
- 3. <https://www.youtube.com/watch?v=V6zJi8CU7Tk>
- 4. <https://www.youtube.com/watch?v=ly8ikWtAY7s>

#### **BCA 18 MANAGEMENT PRINCIPLES AND TECHNIQUES**

**Block 1 : Management Principle** : Concept – Definition of Management – Management functions – Planning : Definition - Planning process – Decision making – Organization : Structure - Delegation – Staffing – Direction – Communication - Motivation – Leadership - Control.

**Block 2 : Linear Programming** : History of Operations Research - Meaning of OR – Application of OR - Principles of modeling – Formulation of LP models – Graphical solution – Algebraic solutions – Simplex method : Feasibility – Optimality – Artificial variables – Duality of LP – Dual Simplex Algorithm – Transportation Problem – Finding optimal solution – Assignment problem.

**Block 3 : PERT/CPM** : Network diagram – Representation – Time estimation – Critical path – Floats – Construction of time chart – Resource leveling – Probability and cost consideration in project scheduling – Project control.

**Block 4 : Replacement Theory** : Concepts – Replacement situations – Replacement policies – Variable maintenance cost with fixed money value – Variable maintenance cost with variable money value – Individual replacement policy – Group replacement policy – Reliability.

Books for Reference :

- 1. Hamdy A.Taha Operations Research An Introduction Macmillan publishing company (1982)
- 2. Don.T.Philips, A.Ravindran, James.J.Solberg Operations Research Principles and practice John Wiley & sons (1976).

#### Web Links

- 1. <https://www.youtube.com/watch?v=VI0Eu5uZxXQ>
- 2. <https://www.youtube.com/watch?v=KIKZyHTDR5Q>
- 3. <https://www.youtube.com/watch?v=LdRZN5o08eM>
- 4. <https://www.youtube.com/watch?v=9QPyPy3ifwg>

BCA-P3: C++, Internet Programming, Java/ActiveX.

## Mapping of curriculum for Bachelor of Computer Applications

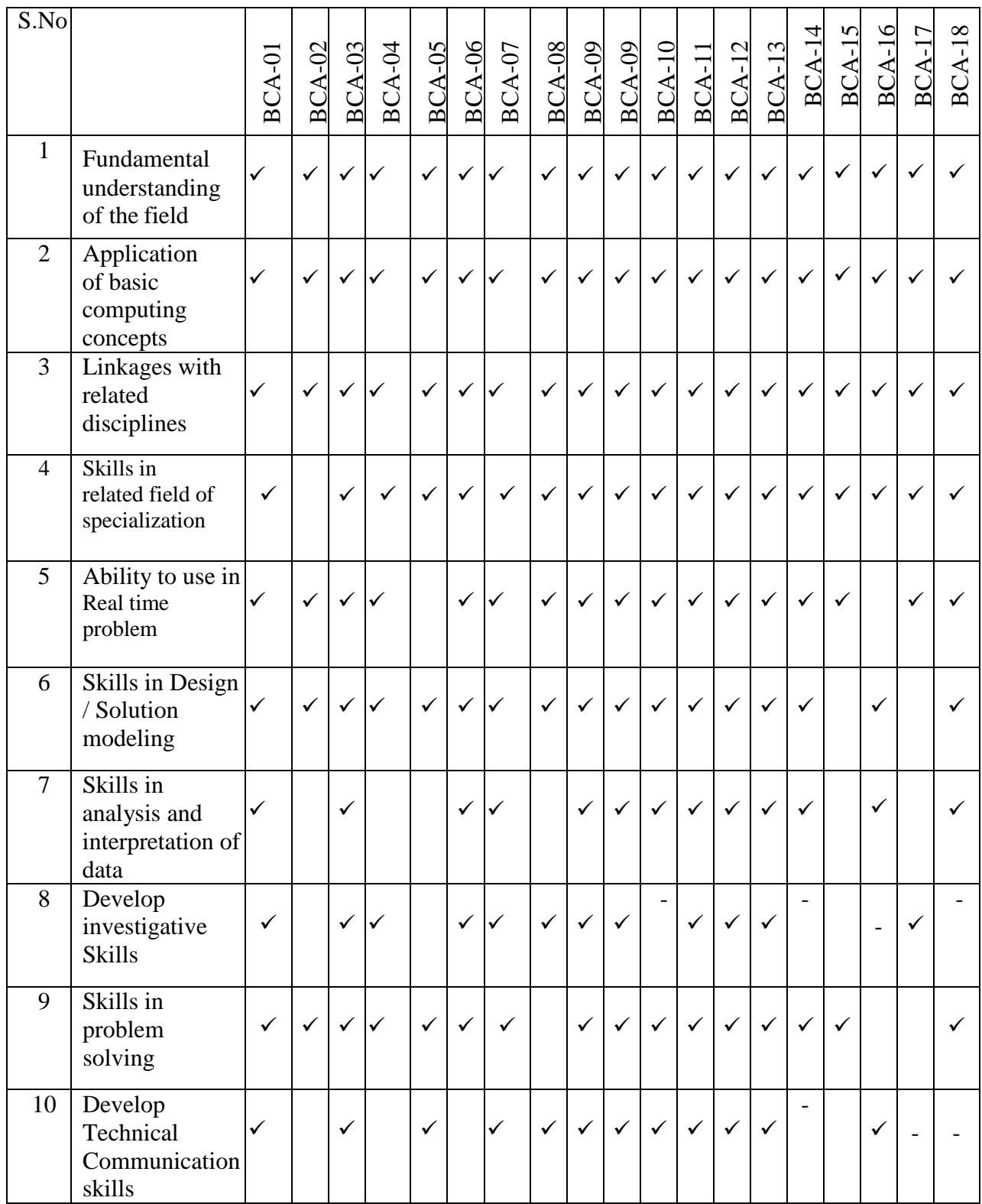